#### **ADLTED 762.5 Course Outline as of Fall 2022**

# **CATALOG INFORMATION**

Full Title: Computer Operations for the Workplace 5 Last Reviewed: 11/8/2021 Dept and Nbr: ADLTED 762.5 Title: COMP OPS WRKP 5

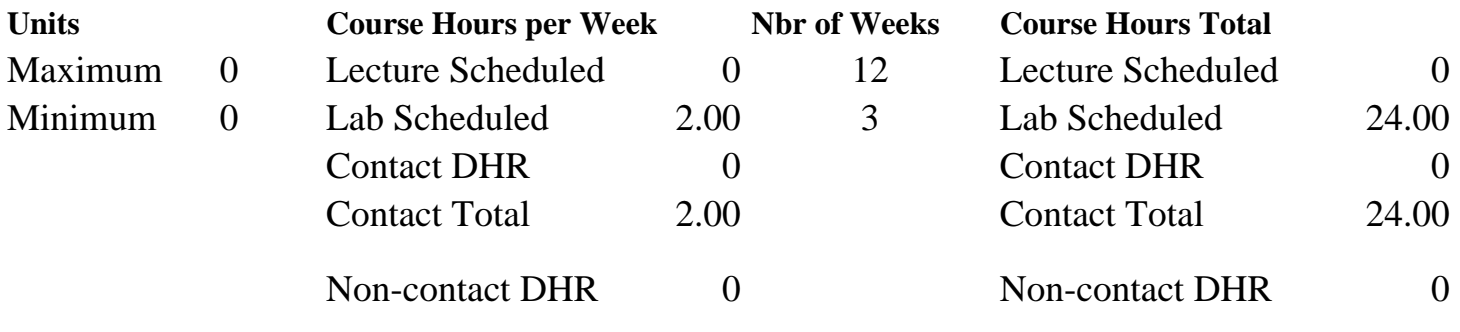

Total Out of Class Hours: 0.00 Total Student Learning Hours: 24.00

Title 5 Category: Non-Credit Grading: Non-Credit Course Repeatability: 27 - Exempt From Repeat Provisions Also Listed As: Formerly:

#### **Catalog Description:**

In this fifth course of a 5-course series, students will build competency in MS Office Suite. This course will focus on PowerPoint for personal and professional use. Students will learn how to create and format PowerPoint presentations.

**Prerequisites/Corequisites:**

**Recommended Preparation:**

Completion of ADLTED 762.4

#### **Limits on Enrollment:**

#### **Schedule of Classes Information:**

Description: In this fifth course of a 5-course series, students will build competency in MS Office Suite. This course will focus on PowerPoint for personal and professional use. Students will learn how to create and format PowerPoint presentations. (Non-Credit Course) Prerequisites/Corequisites: Recommended: Completion of ADLTED 762.4 Limits on Enrollment:

# **ARTICULATION, MAJOR, and CERTIFICATION INFORMATION:**

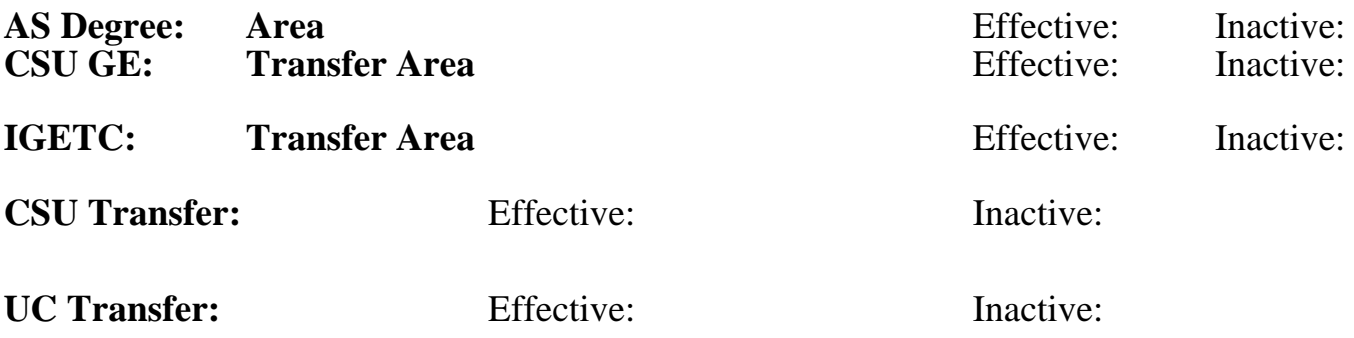

## **CID:**

**Certificate/Major Applicable:** 

[Certificate Applicable Course](SR_ClassCheck.aspx?CourseKey=ADLTED762.5)

# **COURSE CONTENT**

### **Student Learning Outcomes:**

At the conclusion of this course, the student should be able to:

- 1. Identify the basic features and functions of PowerPoint
- 2. Create a PowerPoint presentation with textual and visual elements
- 3. Manipulate an existing presentation using different editing and formatting tools

## **Objectives:**

At the conclusion of this course, the student should be able to:

- 1. Create a presentation
- 2. Insert, delete, modify and format slides
- 3. Add and format text
- 4. Add visual elements
- 5. Add graphic elements
- 6. Apply slide transitions
- 7. Preview, print, and project a presentation

# **Topics and Scope:**

- I. Presentation
	- A. Create a new presentation
	- B. Open existing presentations
	- C. Save a presentation
- II. Slides
	- A. Insert new slides
	- B. Organize slides
	- C. Customize slide layouts
	- D. Apply themes

#### III. Text

- A. Add text
- B. Format and align text
- C. Creating bulleted and numbered lists
- D. Indent lists and paragraphs
- E. Line spacing

IV. Visual and Graphic Elements

- A. Text boxes
- B. Shapes
- C. Tables
- D. Charts
- E. Pictures
- F. Videos
- V. Slideshows
	- A. Apply transitions
	- B. Modify transition effect
	- C. Modify transition duration
	- D. Add sound
	- E. Remove a transition
	- F. Present a slide show

#### **Assignment:**

1. PowerPoint exercises: creating a presentation, formatting a presentation and enhancing a presentation (6-8)

- 2. Oral presentation (1)
- 3. Summative demonstration of Skill attainment (1)

## **Methods of Evaluation/Basis of Grade:**

**Writing:** Assessment tools that demonstrate writing skills and/or require students to select, organize and explain ideas in writing.

**Problem Solving:** Assessment tools, other than exams, that demonstrate competence in computational or noncomputational problem solving skills.

**Skill Demonstrations:** All skill-based and physical demonstrations used for assessment purposes including skill performance exams.

PowerPoint exercises; Oral presentation; Summative demonstration of skill attainment

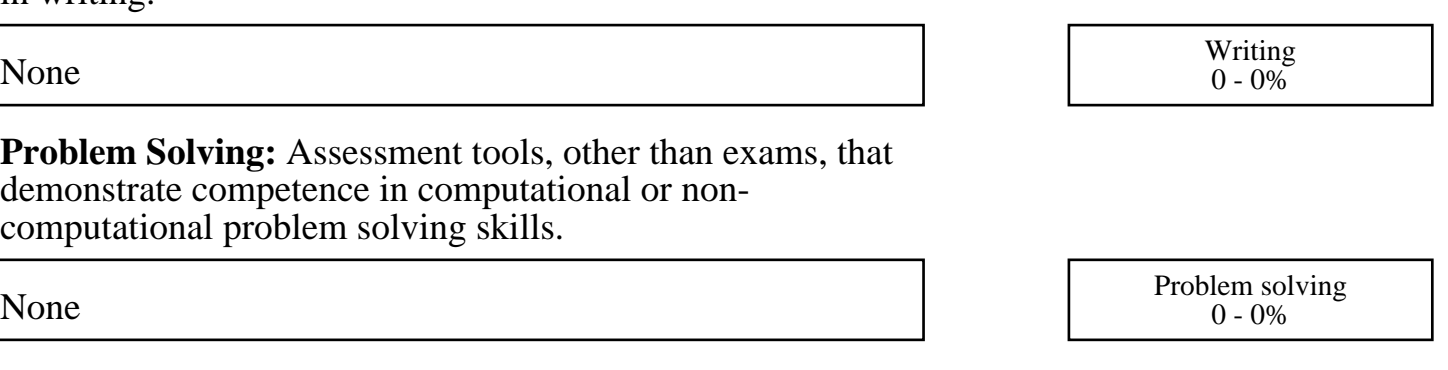

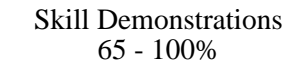

**Other:** Includes any assessment tools that do not logically fit into the above categories.

Attendance and participation

# **Representative Textbooks and Materials:**

Instructor and department prepared materials

None Exams Exams and the Exams of the Exams of the Exams of the Exams of the Exams of the Exams of the Exams of the Exams of the Exams of the Exams of the Exams of the Exams of the Exams of the Exams of the Exams of the Ex  $0 - 0\%$ 

Other Category<br>0 - 35%